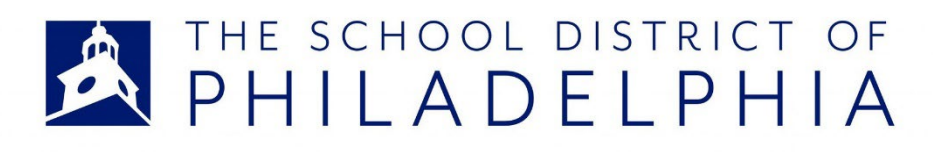

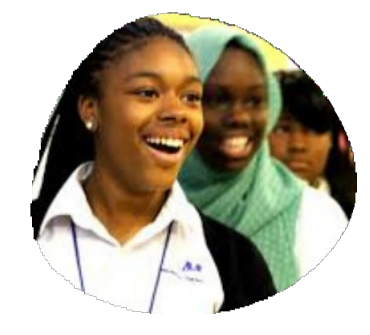

## **PARTICIPATION ÉQUITABLE**

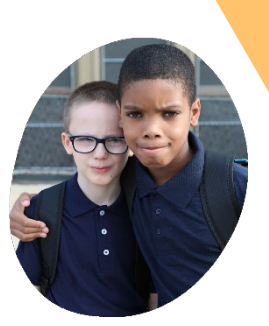

Évaluation IDEA pour les enfants placés par leurs parents dans une école privée

## **Comment demander une évaluation**

Vous pouvez demander une évaluation en remplissant le formulaire de demande d'évaluation du PE. Ce formulaire est bref et demande les coordonnées du demandeur, des informations de base sur l'élève et les coordonnées de l'école non publique.

Le formulaire peut être rempli en ligne, par téléphone ou en personne.

• Pour remplir le formulaire en ligne, visitez

Scanner avec un appareil intelligent pour accéder au formulaire de demande d'évaluation du PE

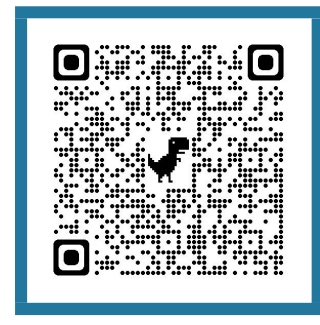

Scannez avec votre appareil intelligent pour accéder au DSP Recherche d'école

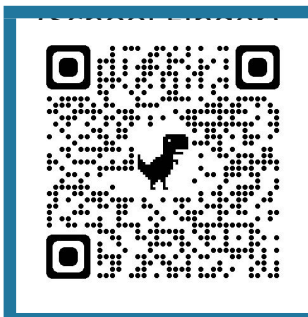

https://tinyurl.com/EPEvaluationRequest ou scannez le code QR à droite.

- Pour compléter par téléphone, contactez l'unité intermédiaire du comté de Philadelphie (UI26) qui supervise les évaluations au nom du district scolaire de Philadelphie au 215-400-6654.
- Pour compléter le formulaire en personne, vous pouvez obtenir une copie papier auprès de votre école non publique ou vous rendre dans l'école du district scolaire de Philadelphie (DSP) la plus proche de votre école non publique d'inscription ou la plus proche de votre domicile, si vous êtes résident de Philadelphie.

Vous pouvez trouver l'école du DSP la plus proche de chez vous en consultant le site Recherche d'école (School

Finder) à l'adresse https://tinyurl.com/SDPSchoolFinder ou en scannant le code QR à droite.

## **Quelle est la suite ?**

L'UI 26 confirmera que l'élève fréquente une école privée du comté de Philadelphie.

Si l'enfant est scolarisé dans une école privée située en dehors du comté de Philadelphie, l'UI 26 demandera au parent/tuteur de discuter le problème avec son école privée ou avec l'UI qui couvre la zone géographique de son école privée.

Les parents/tuteurs doivent s'attendre à recevoir une réponse d'UI 26 ou d'une personne désignée par contrat dans les 10 jours suivant leur demande.

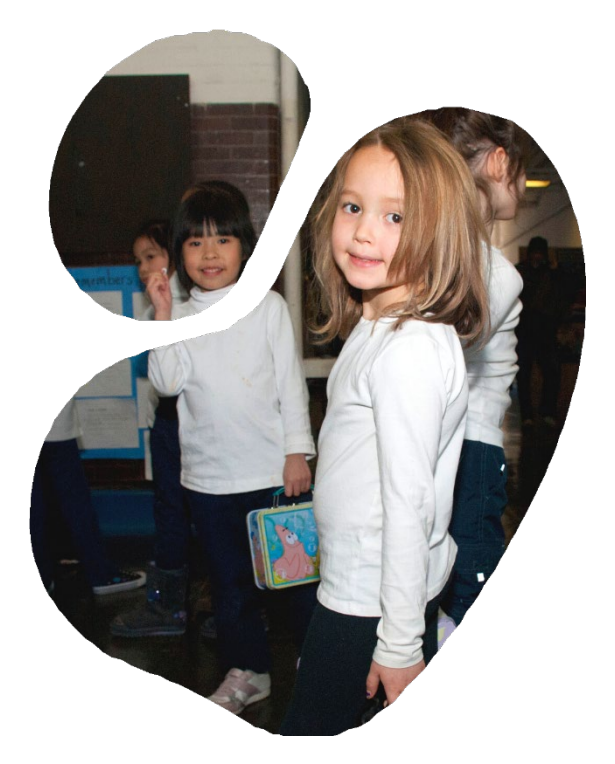

## **Contactez nous**

440 N Broad St, Second Floor Philadelphia, PA 19130 215-400-6654 [OSSEquitableParticipation-request@philasd.org](mailto:OSSEquitableParticipation-request@philasd.org) https:/[/www.philasd.org/specializedservices/](http://www.philasd.org/specializedservices/)